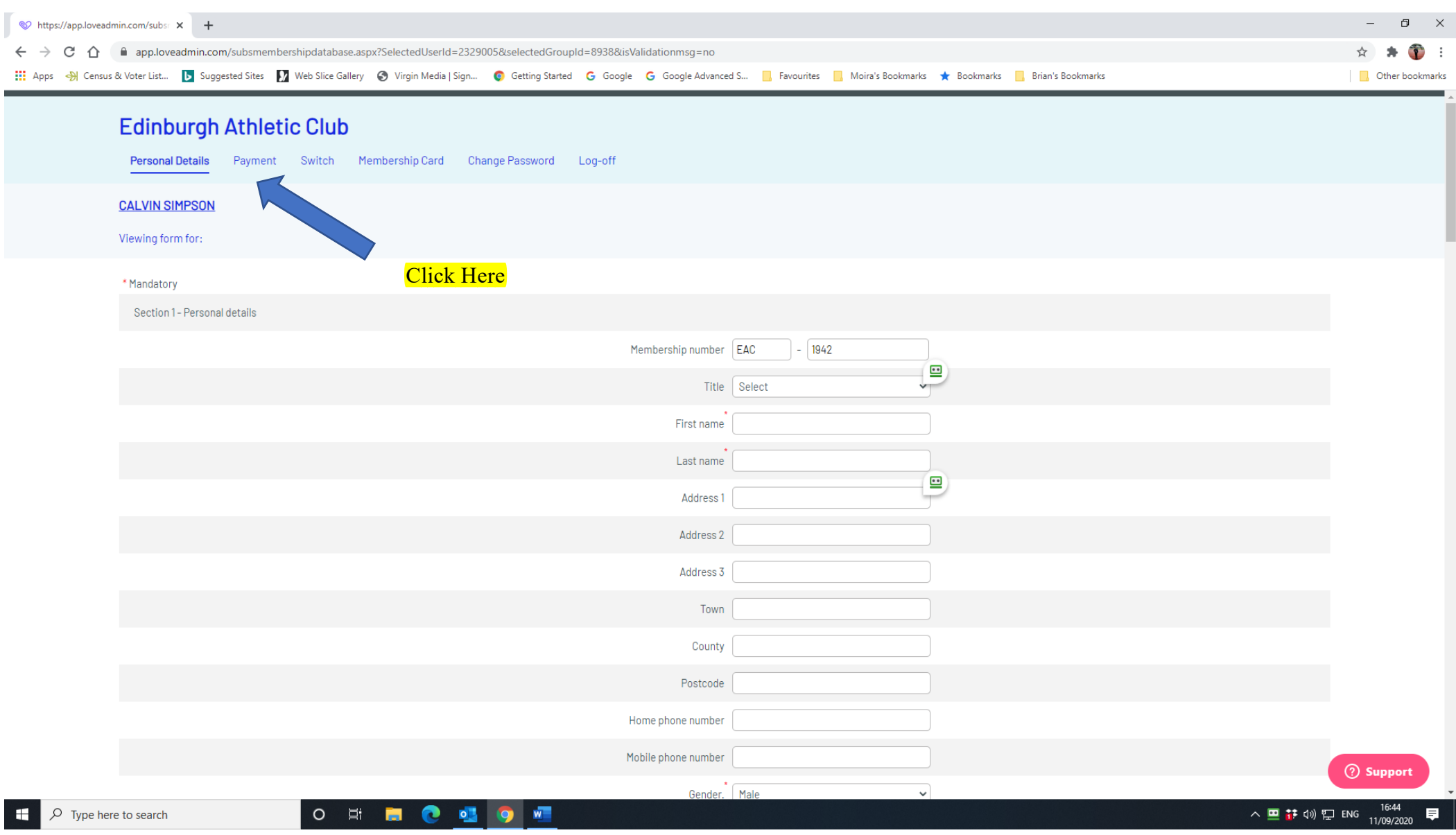

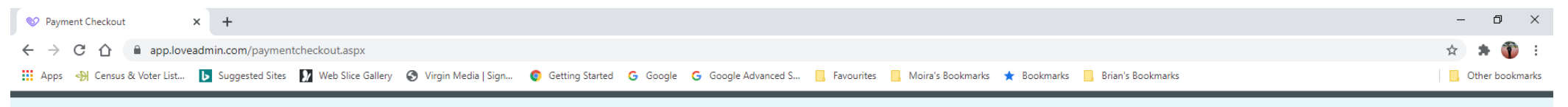

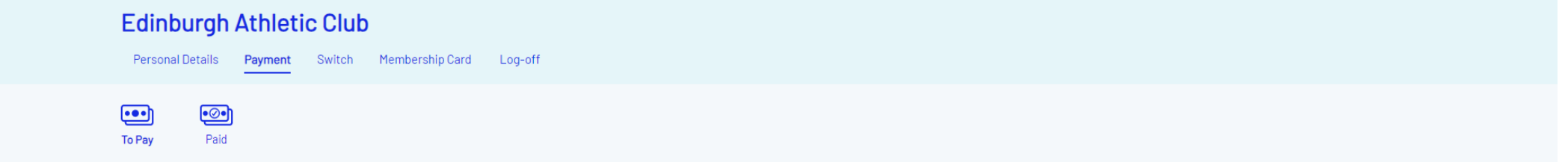

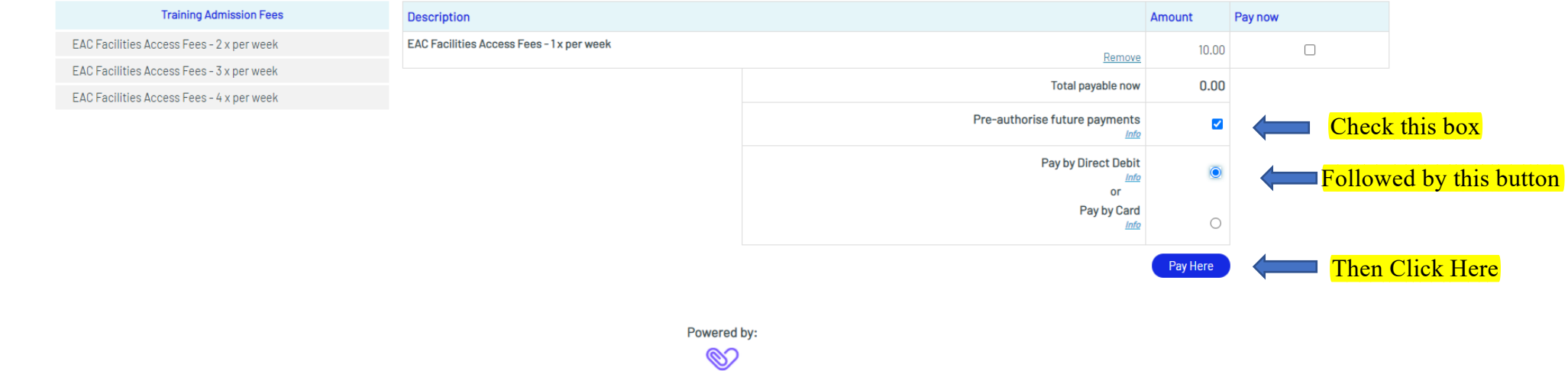

LoveAdmin

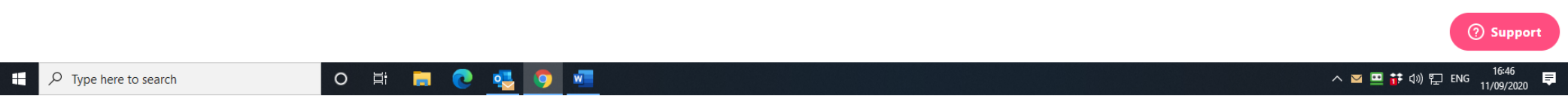

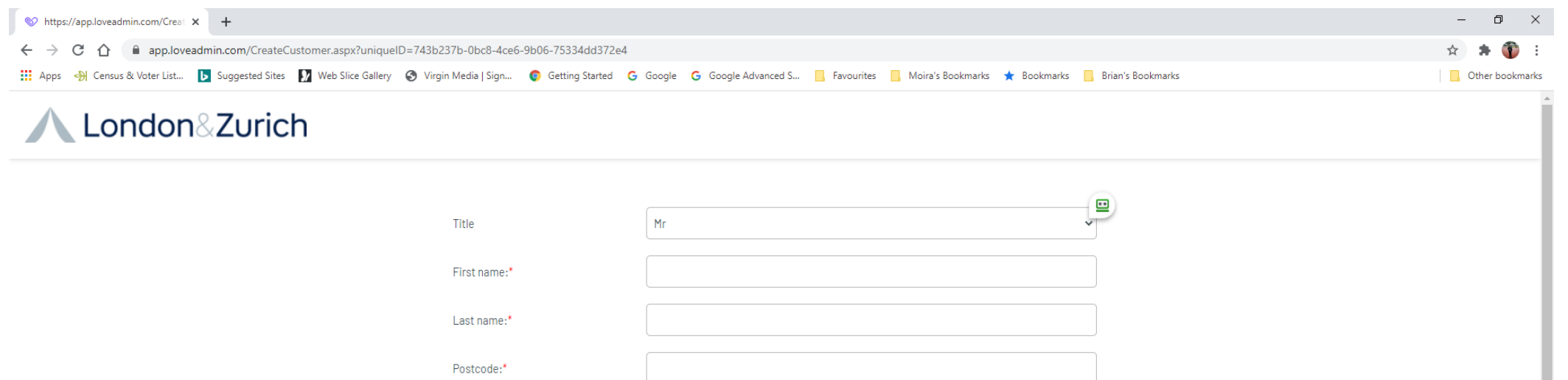

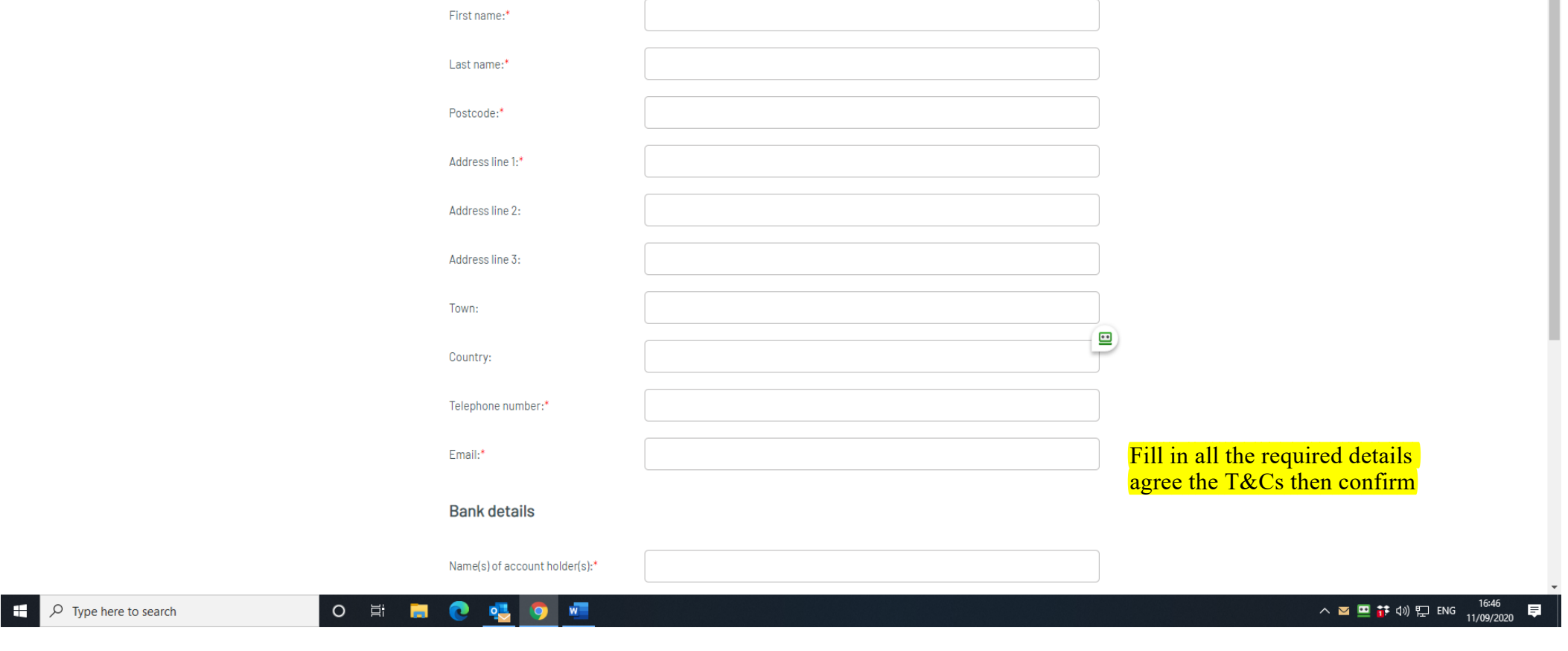